Revista Colombiana de Tecnologías de Avanzada

Recibido: 16 de febrero de 2011 Aceptado: 27 de marzo de 2011

## **VIRTUAL VEHICLE CONTROL USING ELECTROMYOGRAPHIC SIGNALS (EMG) ON ISOMETRIC CONTRACTIONS**

## **CONTROL DE UN VEHÍCULO VIRTUAL HACIENDO USO DE SEÑALES ELECTROMIOGRAFICAS (EMG) EN CONTRACCIONES ISOMÉTRICAS**

#### **Ing. José Luis Carrero Carrero, MSc. Luis Enrique Mendoza**

**Universidad de Pamplona** Grupo de Ingeniería Biomédica, **GIBUP**. Ciudadela Universitaria. Pamplona, Norte de Santander, Colombia. Tel.: (577) - 568 5303 Ext. 164, Fax: (577) -5 68 5303, Ext. 156. E-mail: {ingjoseluiscc, luenmeula}@gmail.com

**Abstract:** This work presents a study of how thought's electromyographic signals can be used to execute muscle activity, with non-invasive surface electrodes and their applications. The aim of this work is to acquire sub-muscular signals, which means, the signals from the nervous system and not from the muscular system. Before to acquire, this work presents how to control a virtual vehicle with the acquired signals, the pattern recognition techniques are Fourier transform and Wavelet transform.

**Keywords:** Electromyography, wavelet transform, blender, virtual vehicle.

**Resumen:** En este trabajo se presenta el estudio de las señales electromiografícas provenientes del pensamiento para la ejecución de la actividad muscular usando electrodos de superficie no invasivos y sus posibles aplicaciones. En este trabajo el objetivo principal es realizar la adquisición de la señal submuscular, es decir la señal proveniente del sistema nervioso y no la del sistema muscular. Además de realizar la adquisición en este trabajo se presenta la aplicación para lograr controlar un vehículo virtual haciendo uso de estas señales adquiridas. Las técnicas usadas para el reconocimiento de patrones son transformada de Fourier (DFT) y transformada wavelet.

**Palabras clave:** Electromiografía, transformada wavelet, blender, vehículo virtual.

## **1. INTRODUCCIÓN**

La electromiografía, EMG o miograma es una técnica de diagnóstico médico que consiste en un estudio neurofisiológico de la actividad bioeléctrica muscular. Clásicamente, el mismo término EMG engloba también la electro neurografía (el estudio de los nervios que transmiten la orden motora al aparato muscular). Si bien en la actualidad se usa cada vez más en este sentido la palabra electroneuromiografía (ENMG). La técnica consiste en la aplicación de pequeños electrodos de superficie en forma de chupas en el área muscular que se desea estudiar. Estas señales miden la respuesta y la conectividad entre los diferentes electrodos [1].

Un punto importante a destacar es la metodología en la adquisición de estas señales electromiograficas, donde se implementó un circuito electrónico capaz de registrar estos potenciales y llevarlos a un ordenador. Las señales electromiografícas y sus aplicaciones en los nuevos campos de la tecnología y la medicina han ido teniendo grandes avances en la actualidad, así como las técnicas de clasificación.

Usando estas dos herramientas pretendemos identificar las señales provenientes del sistema nervioso y llevarlas a una aplicación donde podamos controlar un dispositivo o una simulación. En las técnicas analizadas se trabajó con la transformada wavelet la cual consiste en separar la señal en diferentes componentes de frecuencia, y luego estudiar cada componente con una resolución igual a su escala original [2]. Otra técnica de clasificación utilizada fue la transformada de Fourier donde identificamos el comportamiento de la señal con base a los cambios de frecuencia. Una vez adquirida y clasificada la señal electromiografíca elegimos la aplicación con la cual tomaremos decisiones a partir del tipo de señal identificada, para ello se realizó una simulación de la conducción de un automóvil particular aplicando la señal electromiografíca a la aceleración y frenado del vehículo virtual. Dicha simulación se implementó en el software de animación, moldeamiento y simulación en 3D Blender, el cual permite una amplia gama de opciones en el manejo de simulaciones y animaciones de este tipo.

El objetivo principal de este artículo es mostrar brevemente la metodología utilizada para registrar estas señales, su clasificación y los avances de simulaciones obtenidos actualmente.

# **2. METODOLOGÍA**

#### **2.1 Adquisición**

Las señales electromiografías fueron adquiridas de las extremidades inferiores del cuerpo, utilizando para ello electrodos de superficie desechables, conectados a un circuito en configuración diferencial, amplificando los pequeños potenciales generados por la actividad fisiológica. Nuestras frecuencias a analizar se encuentran en un intervalo de 30Hz a 450Hz, las cuales corresponden a la señal EMG. Por lo tanto para poder analizar solo este intervalo de frecuencia se aplicó un filtro pasa banda compuesto por dos filtros analógicos Butterworth de sexto orden, un pasa altas de 30Hz y un pasa bajas de 450Hz.

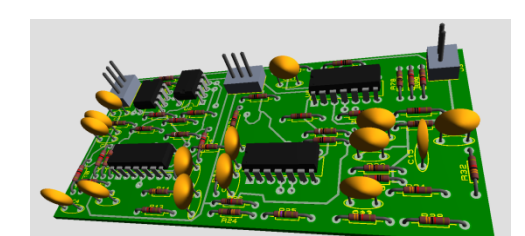

*Fig. 1 Circuito de amplificación y filtrado de señales EMG.*

La figura 1, muestra el resultado de la tarjeta de registro, amplificación y filtrado desarrollada en el grupo **GIBUP**.

Una vez filtrada y amplificada la señal es enviada al ordenador empleando la tarjeta de adquisición de datos NI 6009 de *National Instrument* para su posterior análisis y clasificación.

### *2.2 Tratamiento y clasificación*

La señal se adquirió en intervalos de 250ms almacenados en vectores de 20000 posiciones. Una vez registrada la señal, aplicamos Transformada *Wavelet* con 5 niveles de descomposición como se muestra en la figura 2, a fin de comprimir la señal y desechar información irrelevante.

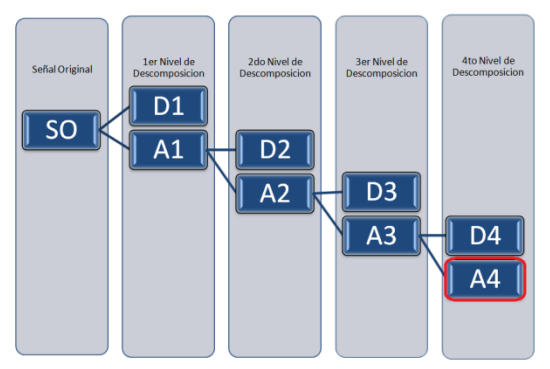

*Fig. 2 Niveles de descomposición de la Transformada Wavelet aplicada.*

La Transformada *Wavelet* Discreta (DWT) descompone recurrentemente la señal de entrada *S0(n)*, en dos subseñales de menor resolución consideradas como aproximación (A) y detalle (D). Las señales  $S_i(n)$  y  $W_i(n)$  son la aproximación y el detalle respectivamente de una señal en el nivel *i*. La aproximación de la señal en el nivel *i + 1* se puede calcular como:

$$
S_{i+1}(n) = \sum_{k} g(k) S_{i}(2n - k) \qquad (1)
$$

El detalle de la señal en el nivel *i +1* se puede calcular como:

$$
W_{i+1}(n) = \sum_{k} h(k) S_i (2n - k) \tag{2}
$$

La Ecu. 2 y la Ecu 3 describen el proceso de cálculo de la DWT [3]. En la Figura 2, se puede ver el diagrama para el caso de cuatro niveles el cual se aplicó a la señal adquirida.

**Universidad de Pamplona I. I. D. T. A.** 

Seguidamente al proceso de tratamiento de la señal se realizó el proceso de clasificación de datos. Para la clasificación se utilizó la Transformada Discreta de Fourier a partir de dividir la señal de *N* puntos, en dos secuencias de *N/2*, correspondientes a las muestras pares e impares de *SO[n],* respectivamente, esto es:

$$
f_1[n] = x[2n]
$$
  

$$
f_2[n] = x[2n+1], n = 0, 1, ..., \frac{N}{2} - 1
$$

La Ecuación (3) muestra el diezmado único de la secuencia *SO[n]*. La DFT de N puntos puede expresarse ahora en términos de las DFT de las secuencias diezmadas como sigue:

$$
X(k) = \sum_{n=0}^{N-1} x[n] W_N^{nk} \quad k = 0, 1, ..., N-1
$$
  
\n(4)  
\n
$$
= \sum_{m=0}^{(N/2)-1} x[2m] W_N^{2mk} + \sum_{m=0}^{(N/2)-1} x[2m+1] W_N^{k(2m+1)}
$$

Pero

$$
W_N^2 = W_{N/2} \tag{5}
$$

Sustituyendo la Ecuación 5 en la Ecuación 2.

$$
X(k) = \sum_{m=0}^{(N/2)-1} f_1(m) W_{N/2}^{km} + W_N^k \sum_{m=0}^{(N/2)-1} f_2(m) W_{N/2}^{km}
$$
  
=  $F_1(k) + W_N^k F_2(k)$ ,  $k = 0, 1, ..., N-1$  (6)

Donde *F1(k)* y *F2(k)* son las DFT de N/2 puntos de las secuencias de la Ecuación 1 [4].

Tomando un rango de los datos de la transformada Discreta de Fourier y estableciendo un umbral es posible determinar cuándo existe y cuando no actividad muscular.

### **2.3 Aplicación**

Una de las aplicaciones más importantes en esta área y en la cual se hace énfasis en este trabajo es la de controlar un dispositivo o sistema sin que ello involucre movimiento humano. En este caso se controló un vehículo para personas que por discapacidades físicas no pueden realizarlo. El control de un automóvil es una aplicación bastante atractiva, pero se decidió optar por un simulador

 Revista Colombiana de Tecnologías de Avanzada

como primera etapa y analizar los resultados obtenidos.

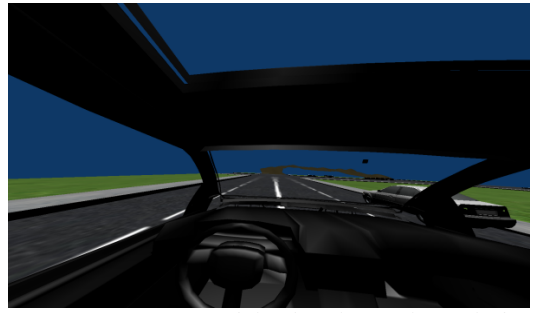

*Fig. 3 Vista interna del vehículo en el simulador*

La aplicación decidió implementarse en un software de animación, modelamiento y simulación en 3D llamado Blender, versión 2.49, ya que permite de forma rápida de determinar la estabilidad en la señal de control, en la figura 3 se muestra el interior del vehículo desde donde se controlarán los movimientos.

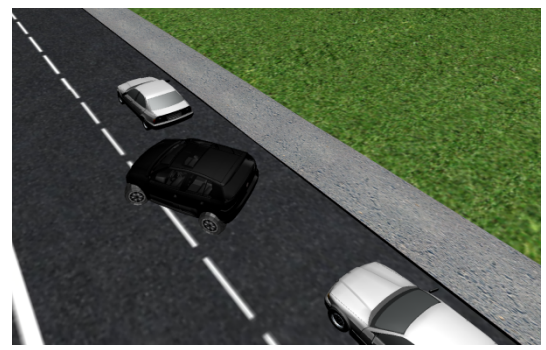

*Fig. 4 Prueba de parqueo en el simulador*

La figura 4, muestra una imagen del simulador que en este caso lo que se hace es parquear el automóvil haciendo uso de las señales EMG.

La simulación incluye pruebas de parqueo de un vehículo virtual, sorteo de obstáculos y control del manejo en carretera destapada. Estas actividades permitirán determinar la eficiencia del sistema ante situaciones normales a la hora de conducir un vehículo.

## **3. RESULTADOS**

A continuación se muestran los resultados más relevantes de este trabajo. Inicialmente se adquirió y registró exitosamente la señal fisiológica. En la figura 5 se observa una muestra de señal electromiográfica equivalente a 1 segundo de información a una frecuencia de muestreo de 20kbps. Esta señal de color rojo, es la señal a

**Universidad de Pamplona I. I. D. T. A.** 

procesar y filtrar. Entonces Aplicamos transformada de Fourier para ver su respectivo espectro en frecuencia y detectar cambios relevantes. En la figura 6 apreciamos la variación entre un espectro de frecuencia sin actividad muscular, y un espectro de frecuencia con actividad de pequeña escala.

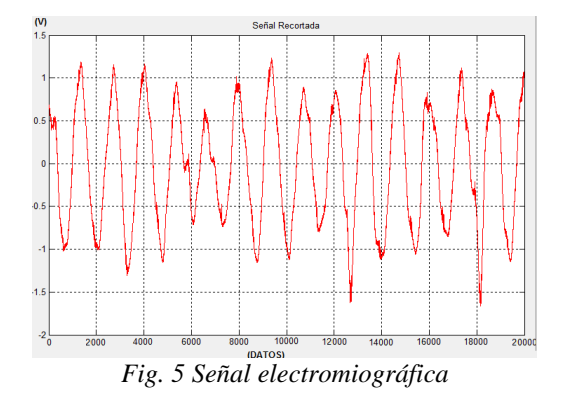

Se puede observar en la Figura 6b, como las magnitudes del espectro de frecuencia se aumentan. Esto quiere decir que es posible detectar movimiento usando DFT.

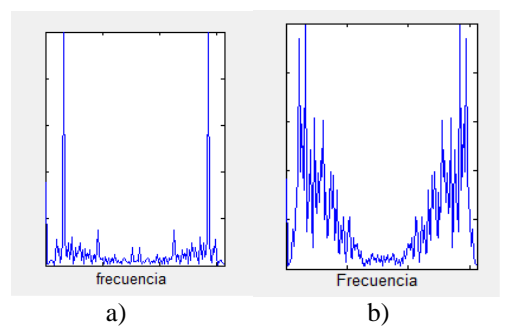

*Fig. 6. Espectro en frecuencia de la señal EMG muscular a) Sin actividad muscular b) Tensión mínima aplicada.*

Finalmente, podemos determinar de esta manera a través de un umbral cuando hay una mínima tensión aplicada y utilizar dicha clasificación como comando de control.

La figura 7, muestra la interfaz diseñada para ver el funcionamiento del sistema. Esta interfaz grafica permite visualizar fácilmente cuando se detecta la actividad antes de realizar la contracción muscular.

La interfaz diseñada permite visualizar la señal adquirida, así como su respectivo espectro en frecuencia y la localización de los electrodos en el cuerpo (punto de color amarillo y verde) ubicados en la parte inferior izquierda de la interfaz.

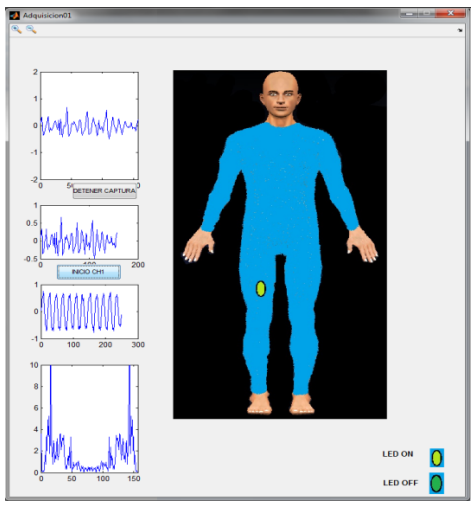

*Fig. 7 Interfaz gráfica.*

## **4. CONCLUSIONES**

Las herramientas computaciones en la actualidad están utilizándose en un gran conjunto de aplicaciones. En este trabajo se realizó una conexión entre sistemas computacionales y sistemas fisiológicos y se consiguió con éxito comunicar y acoplar estas dos excelentes áreas. Las herramientas que se utilizaron como fue la DFT y la transformas wavelet fueron fundamentales para los procesos. Además, como se mostró en la sección de resultados la diferencia entre los espectros de frecuencia entre actividad muscular e inactividad muscular fueron hallados.

Blender es una muy buena herramienta de simulación 3D, aunque existe poca documentación entre la comunicación Blender terceros software, en este trabajo se logró controlar Blender con datos biológicos. Finalmente, dejamos abiertas las puertas para la implementación total y así crear una herramienta que permita solucionar el problema de conducción de vehículos a personas discapacitadas.

## **REFERENCIAS**

- [1]. http://www.ferato.com/wiki/index.php/Elect romiograf%C3%ADa.
- [2]. http://faculty.gvsu.edu/aboufade/web/wavel ets/tutorials.htm.
- [3]. http://www.upv.es/dsd/publica/articulos/alic ante01.pdf.
- [4]. http://www.dsp.efn.unc.edu.ar/documentos/ FFT.pdf

 Revista Colombiana de Tecnologías de Avanzada